## **Installation de java**

Installation de JAVA

Rendez-vous à l'adresse suivante pour télécharger Java = http://www.java.com/fr/

L'installation doit se faire en mode administrateur de la station de travail. Il suffit de lancer le programme d'installation et de suivre les instructions ci-dessous.

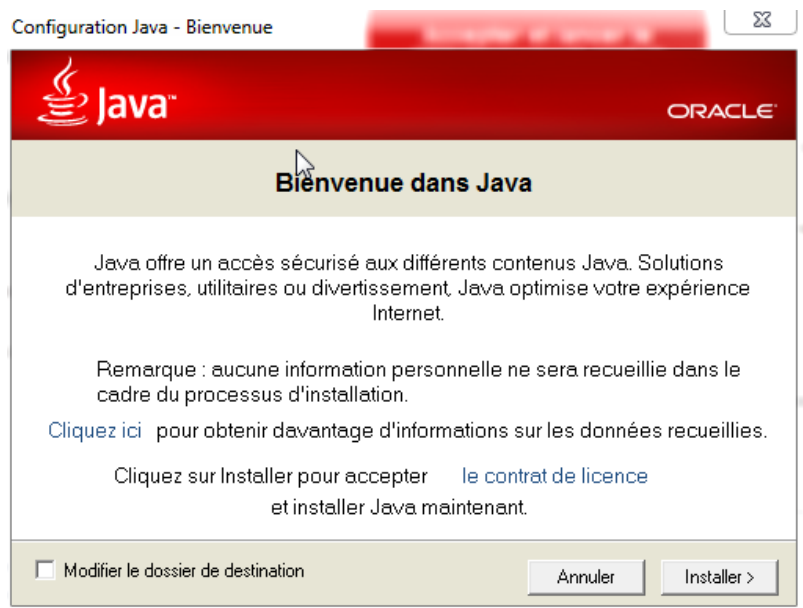

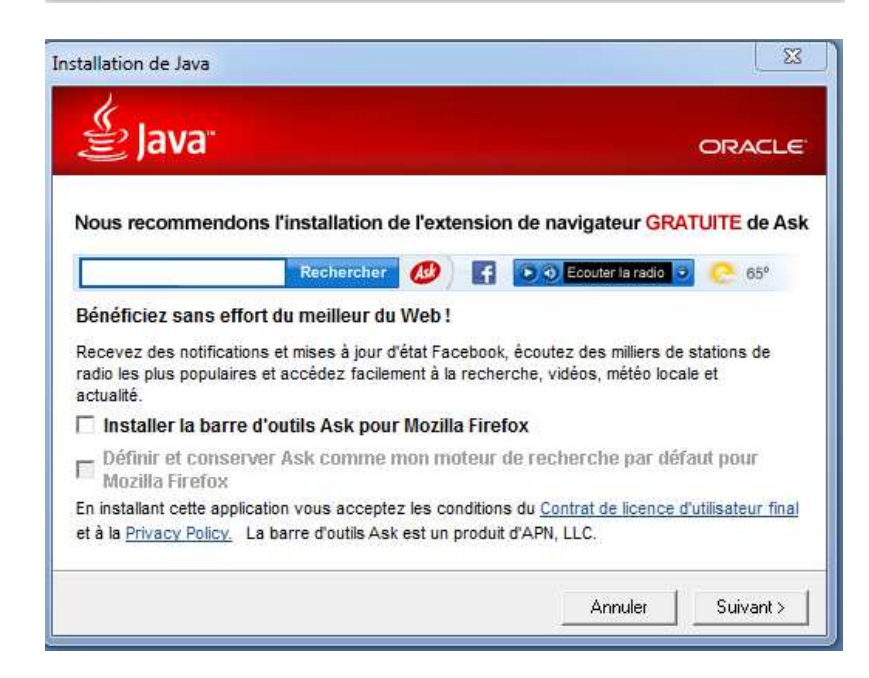

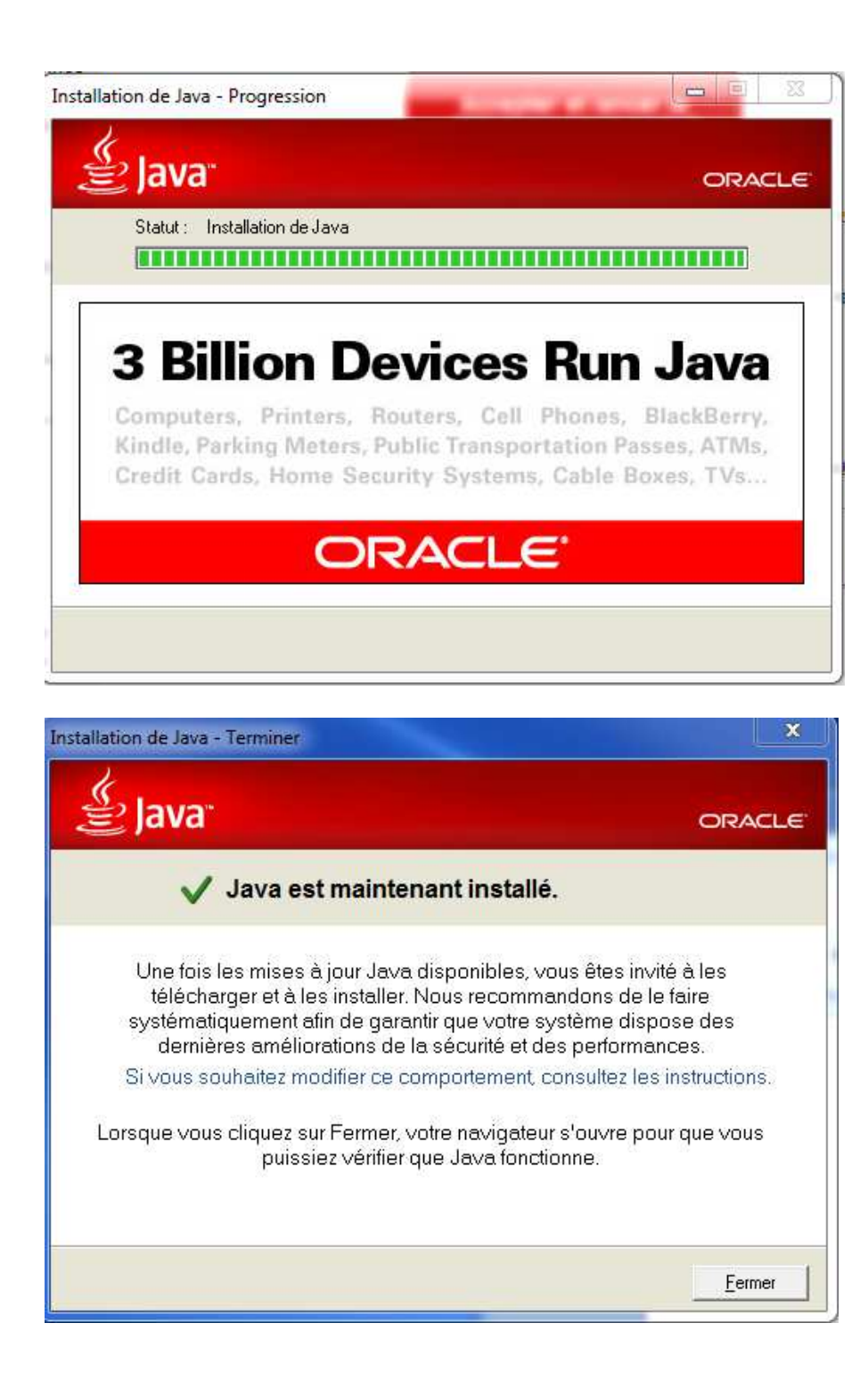